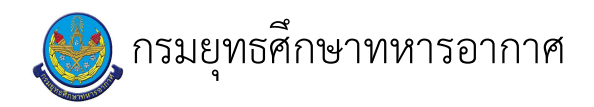

# เรื่อง : การเบิกพัสดุ

แก้ไข ปรับปรุงล่าสุดเมื่อ : 6/23/2021 5:02:49 PM

#### งบประมาณ

- คำอธิบายลักษณะงาน/กิจกรรม ในขั้นตอนนี้
- จำนวนคนที่ใช้
- พัสดุ สิ่งของที่ต้องใช้
	-
- งบประมาณ /เงินที่ต้องใช้

ู้ชื่องบประมาณ : .................................

จำนวนเงิน : .................บาท

– เวลา โดยเฉลี่ยที่ใช้ในขั้นตอนนี้

#### Workflow การทำงาน

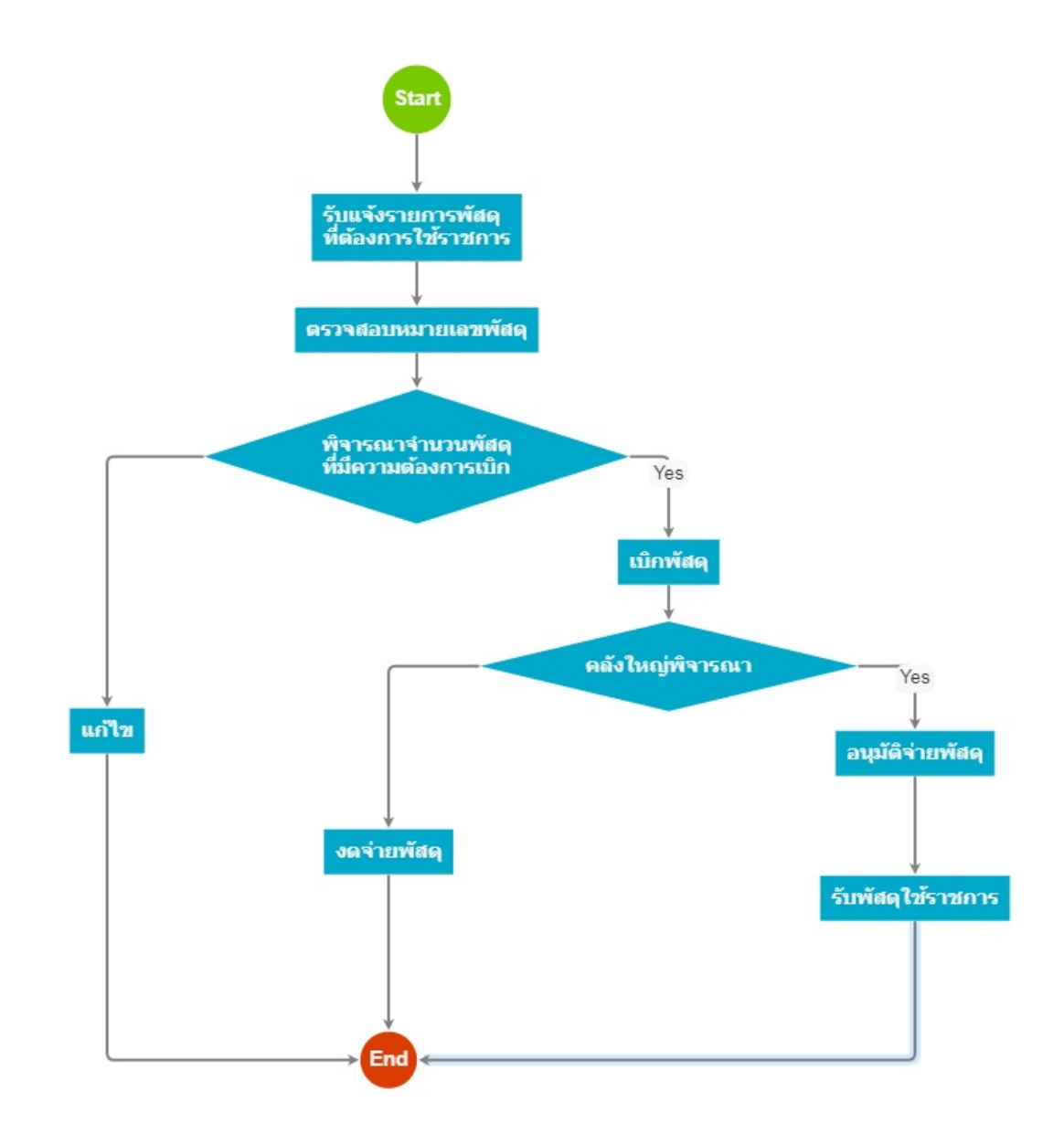

#### กระบวนงาน

# 1 . รับแจ้งรายการพัสดุ ที่ต้องการใช้ราชการ

## <u>ผู้รับผิดชอบ</u>

### <u>วิธีปฏิบัติ</u>

- > รับแจ้งรายการพัสดุที่ต้องการใช้ราชการ
	- ๏ ผู้รับมอบหมาย
	- **๏** เวลาดำเนินการ
		- 5.00 นาที
	- อ ไฟล์แนบ/เอกสารประกอบ
	- **๏** รายละเอียด

l,

- นขต.รร.จอ.ฯแจ้งรายการพัสดุที่มีความต้องการใช้ราชการ
- **๏** ระเบียบ คำสั่ง ข้อบังคับ

๏ องค์ความรู้ที่ใช้ในการทำงาน

๏ ข้อควรปฏิบัติ/ข้อควรระวัง

**๏** ปั้ญหาที่พบในการทำงาน

๏ ผลงาน

 $\ddot{\phantom{1}}$ 

 $\ddot{\phantom{1}}$ 

2 . ตรวจสอบหมายเลขพัสดุ

<u>ผู้รับผิดชอบ</u>

<u>วิธีปฏิบัติ</u>

**>** ตรวจสอบหมายเลขพัสดุ

๏ ผู้รับมอบหมาย

๏ เวลาดำเนินการ 30.00 นาที

อ ไฟล์แนบ/เอกสารประกอบ

**๏** รายละเอียด

- ตรวจสอบรายการพัสดุที่ นขต.รร.จอ.ฯมีความต้องการ หมายเลขพัสดุ ชื่อพัสดุและหน่วยนับพัสดุ ลงทะเบียนเอกสาร

๏ ระเบียบ คำสั่ง ข้อบังคับ

**๏** องค์ความรู้ที่ใช้ในการทำงาน

**๏** ข้อควรปฏิบัติ/ข้อควรระวัง

**๏** ปัญหาที่พบในการทำงาน

๏ ผลงาน

 $\mathcal{L}^{\mathcal{L}}$ 

 $\ddot{\phantom{a}}$ 

 $\overline{a}$ 

# 3 . พิจารณาจำนวนพัสดุ ที่มีความต้องการเบิก

<u>ผู้รับผิดชอบ</u>

#### <u>วิธีปฏิบัติ</u>

- **>** ตรวจสอบและพิจารณาความถูกต้อง
	- **๏** ผู้รับมอบหมาย
	- **๏** เวลาดำเนินการ
		- 5.00 นาที
	- ๏ ไฟล์แนบ/เอกสารประกอบ
	- **๏** รายละเอียด
	- $\overline{a}$
	- **๏** ระเบียบ คำสั่ง ข้อบังคับ  $\ddot{ }$
	- ๏ องค์ความรู้ที่ใช้ในการทำงาน
	-
	- ๏ ข้อควรปฏิบัติ/ข้อควรระวัง
	-
	- **๏** ปั้ญหาที่พบในการทำงาน
	- $\overline{\phantom{a}}$
	- ๏ ผลงาน
	- $\ddot{\phantom{1}}$

# 4 . แก้ไข

- <u>ผู้รับผิดชอบ</u>
- <u>วิธีปฏิบัติ</u>
- $5.1\overline{v}$ กพัสดุ
	- <u>ผู้รับผิดชอบ</u>
	- <u>วิธีปฏิบัติ</u>
		- > เบิกพัสดุ
			- **๏** ผู้รับมอบหมาย
			- L
			- **๏** เวลาดำเนินการ 15.00 นาที

ื่**o** ไฟล์แนบ/เอกสารประกอบ

๏ รายละเอียด

 $\overline{a}$ 

- เบิกพัสดุตามความต้องการ โดยใช้ระบบ Lmis หรือ ใบเบิกพัสดุส่งคลังพัสดุผู้มีหน้าที่รับผิดชอบพัสดุนั้น พิจารณาจ่าย ๏ ระเบียบ คำสั่ง ข้อบังคับ

๏ องค์ความรู้ที่ใช้ในการทำงาน

๏ ข้อควรปฏิบัติ/ข้อควรระวัง

๏ ปัญหาที่พบในการทำงาน

๏ ผลงาน

 $\mathbf{r}$ 

6 . คลังใหญ่พิจารณา

<u>ผู้รับผิดชอบ</u>

 $\overline{a}$ 

<u>วิธีปฏิบัติ</u>

**>** คลังใหญ่พิจารณา

**๏** ผู้รับมอบหมาย

๏ เวลาดำเนินการ

15.00 วัน

๏ ไฟล์แนบ/เอกสารประกอบ

**๏** รายละเอียด

- คลังใหญ่ตรวจเอกสาร ลงทะเบียนหักบัญชี อนุมัติสั่งจ่ายพัสดุ

**๏** ระเบียบ คำสั่ง ข้อบังคับ

 $\ddot{\phantom{a}}$ 

๏ องค์ความรู้ที่ใช้ในการทำงาน

๏ ข้อควรปฏิบัติ/ข้อควรระวัง

 $\overline{\phantom{a}}$ 

**๏** ปั้ญหาที่พบในการทำงาน

๏ ผลงาน

 $\overline{a}$ 

## 7 . งดจ่ายพัสดุ

<u>ผู้รับผิดชอบ</u>

<u>วิธีปฏิบัติ</u>

8 . อนุมัติจ่ายพัสดุ

<u>ผู้รับผิดชอบ</u>

<u>วิธีปฏิบัติ</u>

9 . รับพัสดุใช้ราชการ

<u>ผู้รับผิดชอบ</u>

<u>วิธีปฏิบัติ</u>

- **>** รับพัสดุใช้ราชการ
	- **๏** ผู้รับมอบหมาย
	- **๏** เวลาดำเนินการ

 $1.00$  วัน

๏ ไฟล์แนบ/เอกสารประกอบ

**๏** รายละเอียด

- จนท.พัสดุ รับพัสดุจากคลังใหญ่
- **๏** ระเบียบ คำสั่ง ข้อบังคับ
	- $\overline{a}$

 $\frac{1}{2}$ 

L

๏ องค์ความรู้ที่ใช้ในการทำงาน

**๏** ข้อควรปฏิบัติ/ข้อควรระวัง

**๏** ปั้ญหาที่พบในการทำงาน

#### เอกสารประกอบ

 $\sim 10^{-1}$